#### **SISTEM INFORMASI UJIAN OFFLINE BERBASIS WEB (STUDI KASUS:** *SMPN 35 SURABAYA***)**

#### **PRAKTEK KERJA LAPANGAN**

**Ditujukan Untuk Memenuhi Sebagai Persyaratan Dalam Memperoleh Gelar Sarjana Komputer Program Studi Sistem Informasi**

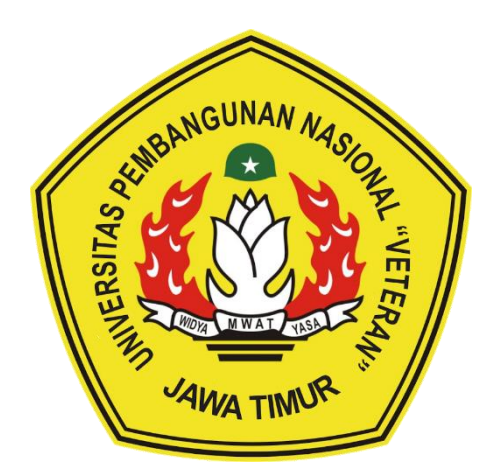

**Disusun Oleh :**

**IRFAN SATRIO H (1335010022)**

**PROGRAM STUDI SISTEM INFORMASI FAKULTAS ILMU KOMPUTER UNIVERSITAS PEMBANGUNAN NASIONAL "VETERAN" JAWA TIMUR 2017**

# **Judul PKL :SISTEM INFORMASI UJIAN OFFLINE BERBASIS WEB (STUDI KASUS:** *SMPN 35 SURABAYA***)**

**Pembimbing : EKA DYAR WAHYUNI S.Kom M.Kom**

#### **ABSTRAK**

Ujian semester pada *SMPN 35 SURABAYA* ini masih terbilang kurang efisien yang dimana pada proses ujian dan pencatatan laporan nilai pada siswa masih berbasis tertulis maupun menggunakan cara manual seperti *microsoft word* dan *excel*. Penerapan tersebut terbilang masih belum sempurna jika dilihat dari perkembangan teknologi dan pada kurikulum pendidikan saat ini akan mempersulit aktifitas aktifitas seperti pemberian laporan, penulisan rapor, maupun yang lainnya.

Karena permasalahan itu, dibuat Aplikasi ujian offline berbasis web yang dapat digunakan untuk membantu dalam penerapan ujian bagi siswa sehingga dalam siswa lebih mudah untuk mengerjakannya. selain itu adapun dapat membantu guru untuk mengelola nilai, dan lainnya, Aplikasi ini terintegrasi dengan beberapa sistem yang berbasis web, dimana sistem tersebut mendukung semua proses yang dibutuhkan bagi penggunanya. Aplikasi ini dibuat dengan database *MySql* dan untuk pembuatan aplikasinya menggunakan aplikasi berbasis *WEB* yang menggunakan bahasa pemrograman *PHP*.

*Kata kunci : Aplikasi ujian, ujian offline berbasis web, SMPN 35 SURABAYA*

#### **KATA PENGANTAR**

Kami ucapkan rasa syukur kepada Tuhan Yang Maha Esa, karena berkat dan karunia-Nya kami telah menyelesaikan laporan Praktek Kerja Lapangan di *SMPN 35 SURABAYA* Adapun pelaksanaan Praktek Kerja Lapangan merupakan salah satu persyaratan dalam menyelesaikan Program Studi Strata Satu di Universitas Pembangunan Nasional "Veteran" Jawa Timur. Dalam hal ini kami membuat laporan yang berjudul :

## **"SISTEM INFORMASI UJIAN OFFLINE BERBASIS WEB (STUDI KASUS:** *SMPN 35 SURABAYA***)**

**S**ebagai pertanggung jawaban kami terhadap pelaksanaan Praktek Kerja Lapangan yang telah berlangsung. Pada kesempatan ini kami ingin menyampaikan rasa terima kasih kepada yang terhormat :

- 1. Allah SWT, karena berkat dan karunia-Nya kami dapat menyelesaikan laporan Praktek Kerja Lapangan di *SMPN 35 SURABAYA*
- 2. Kedua orang tua, yang telah memberi dukungan moril dan materi dalam pelaksanaan Praktek Kerja Lapangan.
- 3. Bapak Mohamad irwan afandi ST. M.SC. selaku Kepala Jurusan Sistem Informasi yang selalu memberikan arahan dan dukungan dalam menyelesaikan Program Studi Strata Satu di Universitas Pembangunan Nasional "Veteran" Jawa Timur.
- 4. Ibu Eka Dyar Wahyuni, S.Kom, M.Kom selaku dosen pembimbing yang selalu memberikan arahan dalam menyelesaikan Praktek Lapangan Kerja di Apotik Mukti Husada
- 5. Ibu Rizka Hardiwiyanti S.Kom M.Kom selaku dosen PIA PKL (Praktek Kerja Lapangan) Jurusan Sistem Informasi.
- 6. Bapak yang telah memberikan izin untuk melakukan Praktek Kerja Lapangan di *SMPN 35 SURABAYA*
- 7. Seluruh Staf dan guru *SMPN 35 SURABAYA* yang telah memberikan waktu kepada kami dalam penjelasan dan pengarahan kepada kami dalam pengerjaan praktek kerja lapangan ini.
- 8. Kakak senior, junior, serta teman-teman mahasiswa Sistem Informasi Universitas Pembangunan Nasional "Veteran" Jawa Timur yang selalu memberikan bantuan dan bimbingan dalam melaksanan Praktek Kerja Lapangan.
- 9. Semua pihak yang tidak bisa kami sebutkan satu persatu yang telah memberikan dukungan guna terlakasananya Praktek Kerja Lapangan ini.

Semoga Tuhan Yang Maha Esa memberikan berkat dan karunia-Nya kepada semua pihak yang telah banyak memberikan bantuan, bimbingan ataupun nasehat yang bermanfaat bagi kami.

Kami juga menyadari bahwa masih banyak kekurangan pada penulisan laporan Praktek Kerja Lapangan ini. Kami berharap semoga laporan Praktek Kerja Lapangan ini dapat menunjang perkembangan ilmu pengetahuan khususnya dalam bidang Sistem Informasi.

Surabaya, 29 November 2016

Penulis

### **DAFTAR ISI**

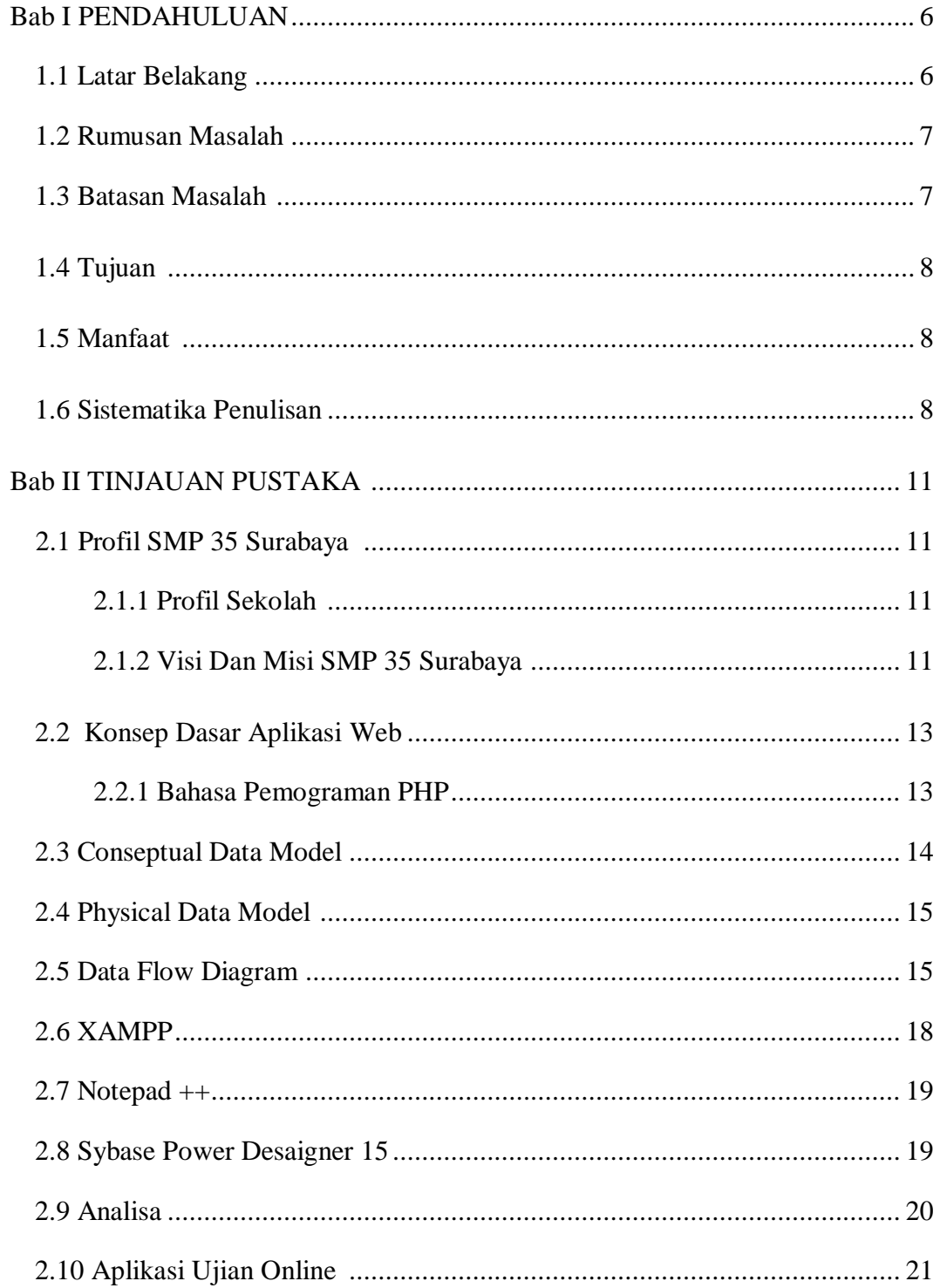

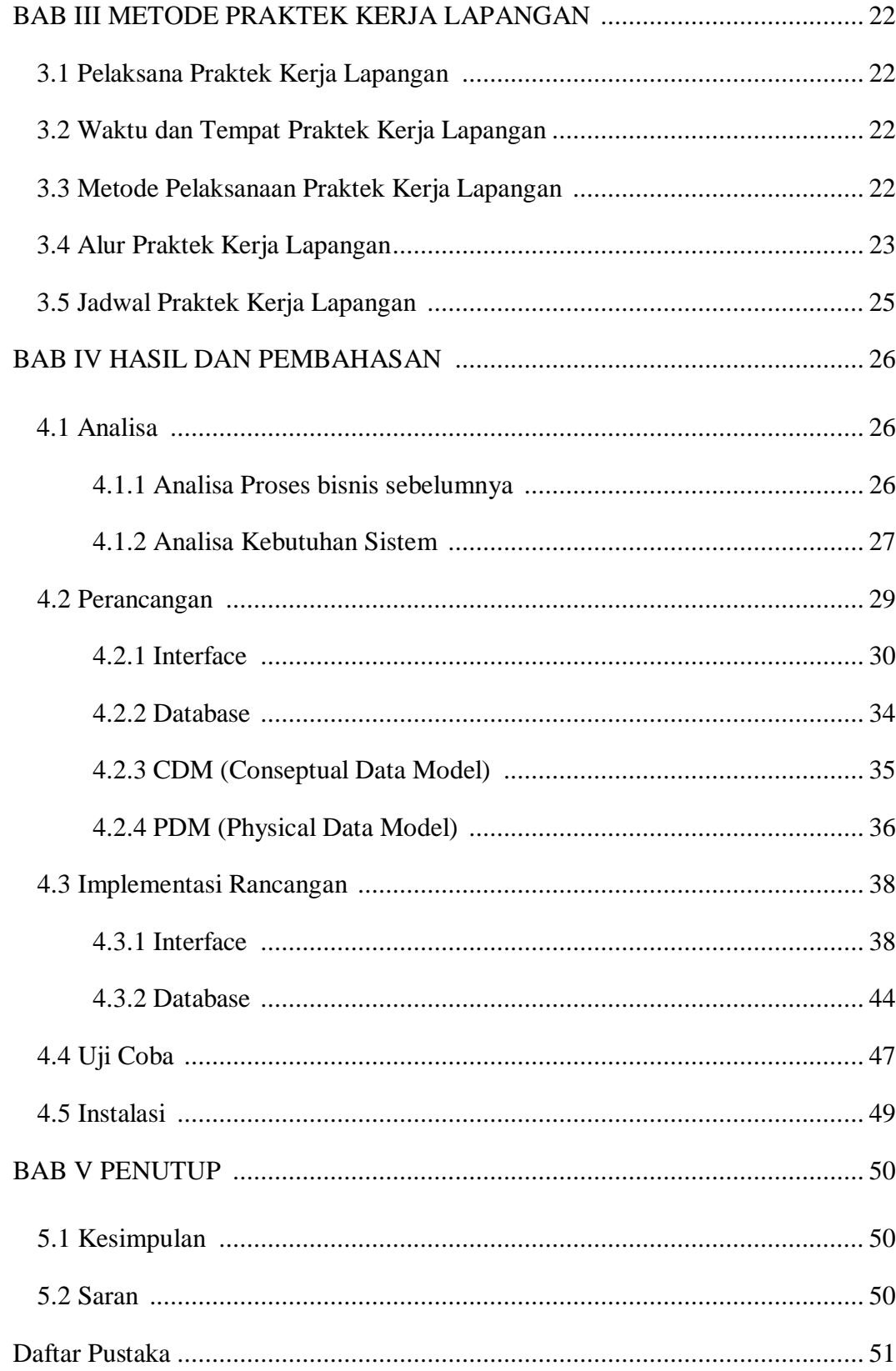

### **DAFTAR GAMBAR**

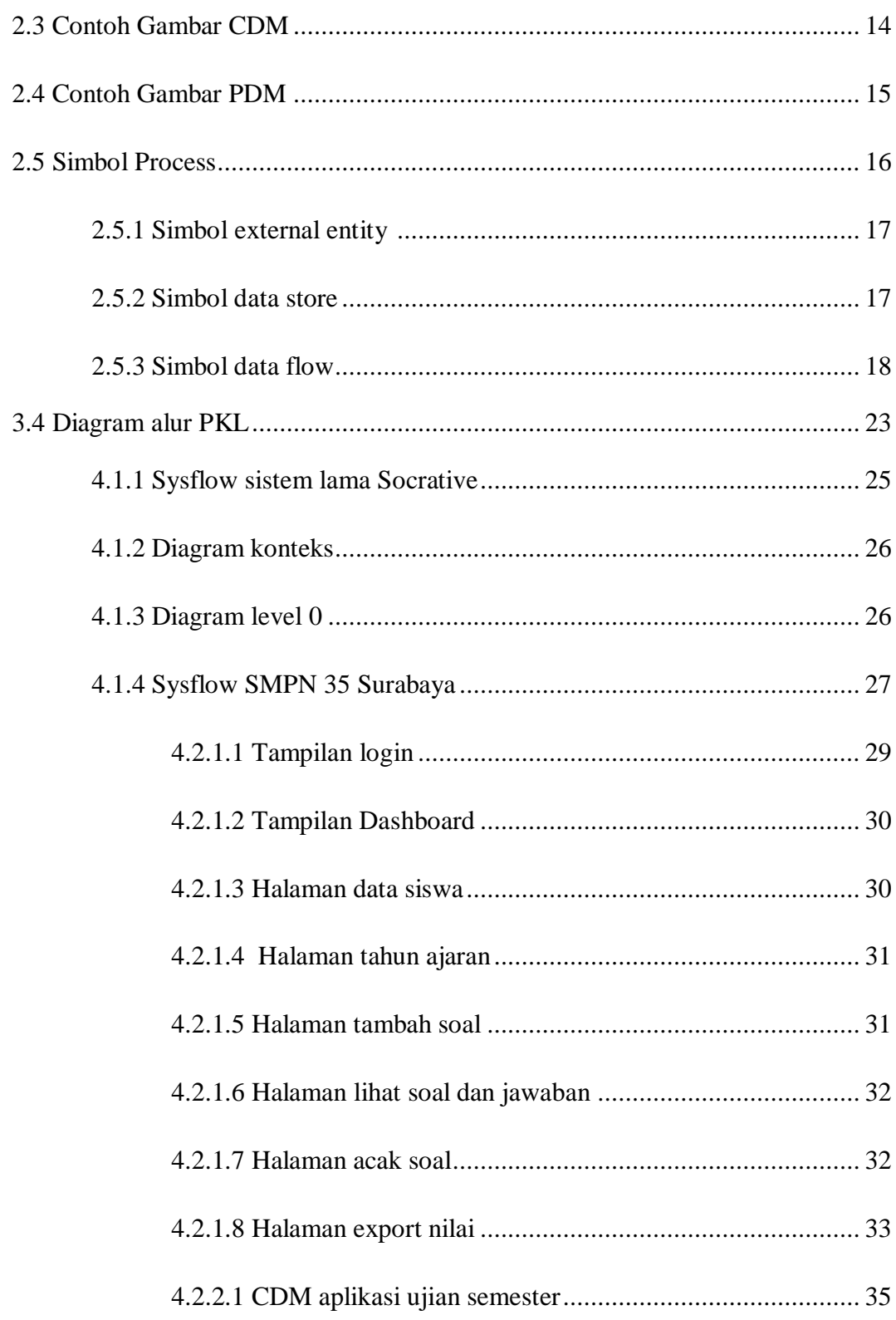

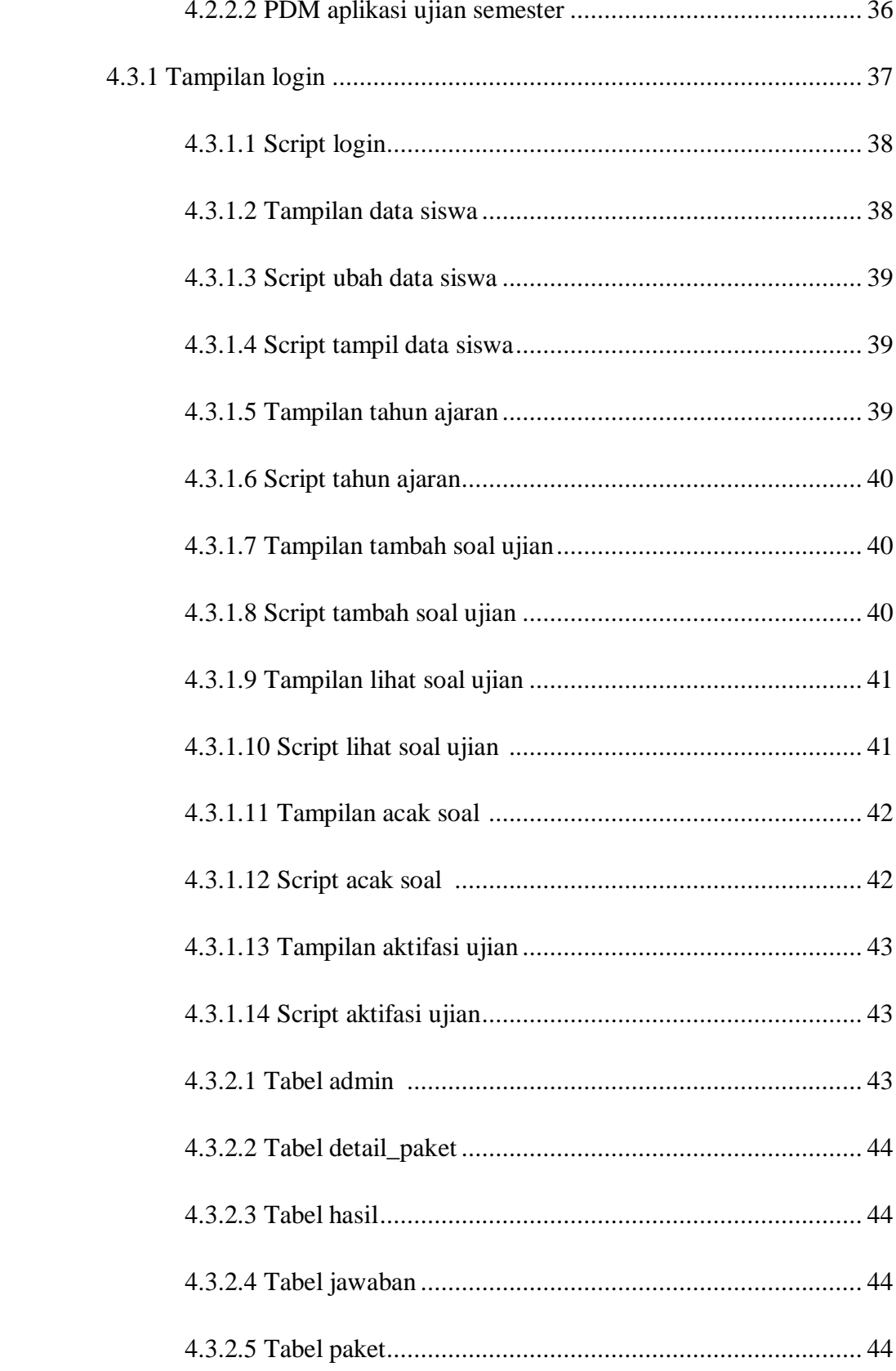

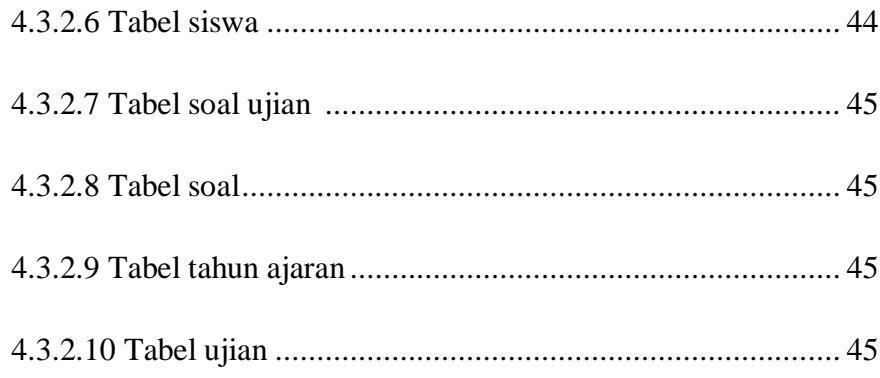